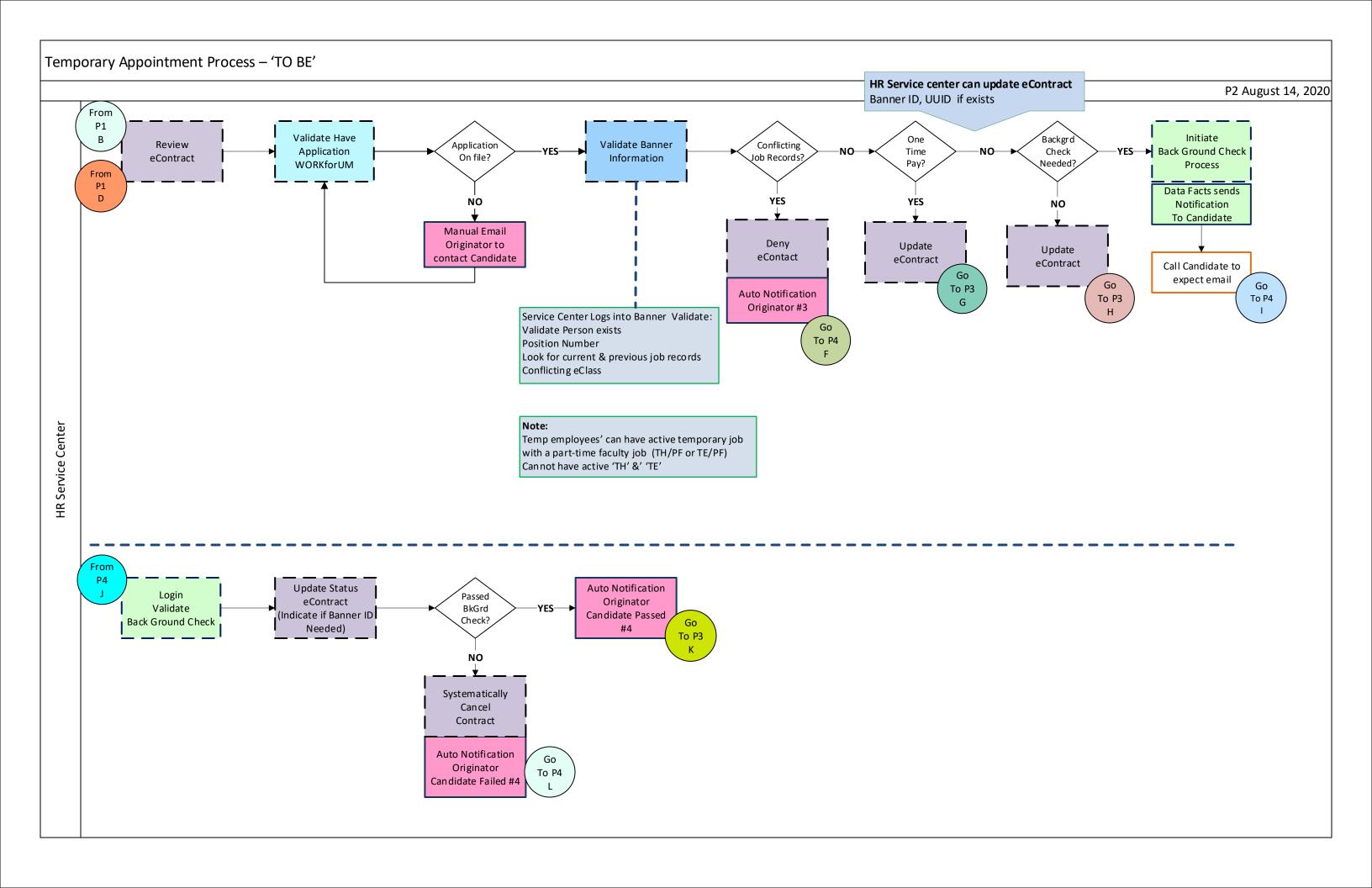

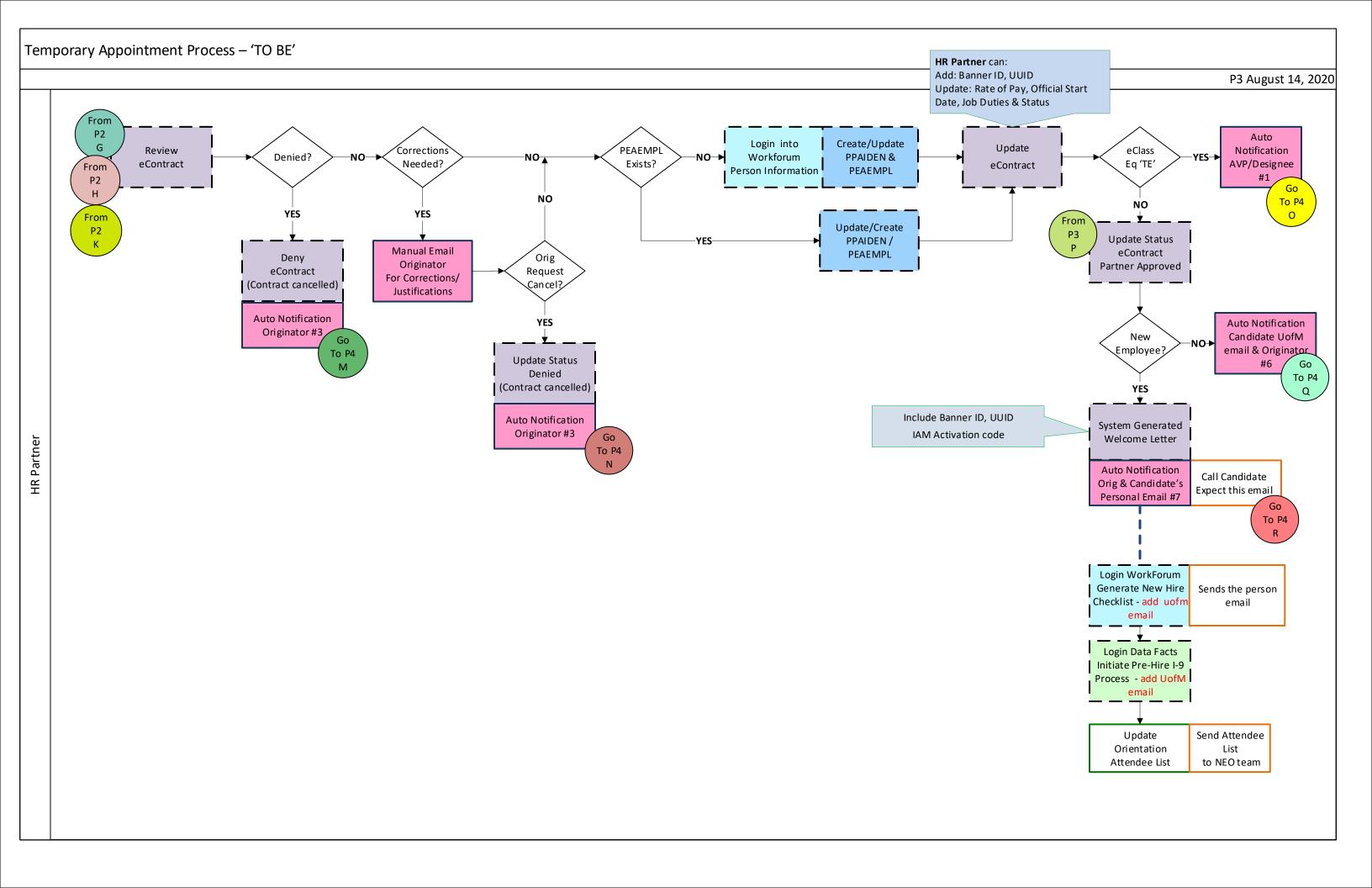

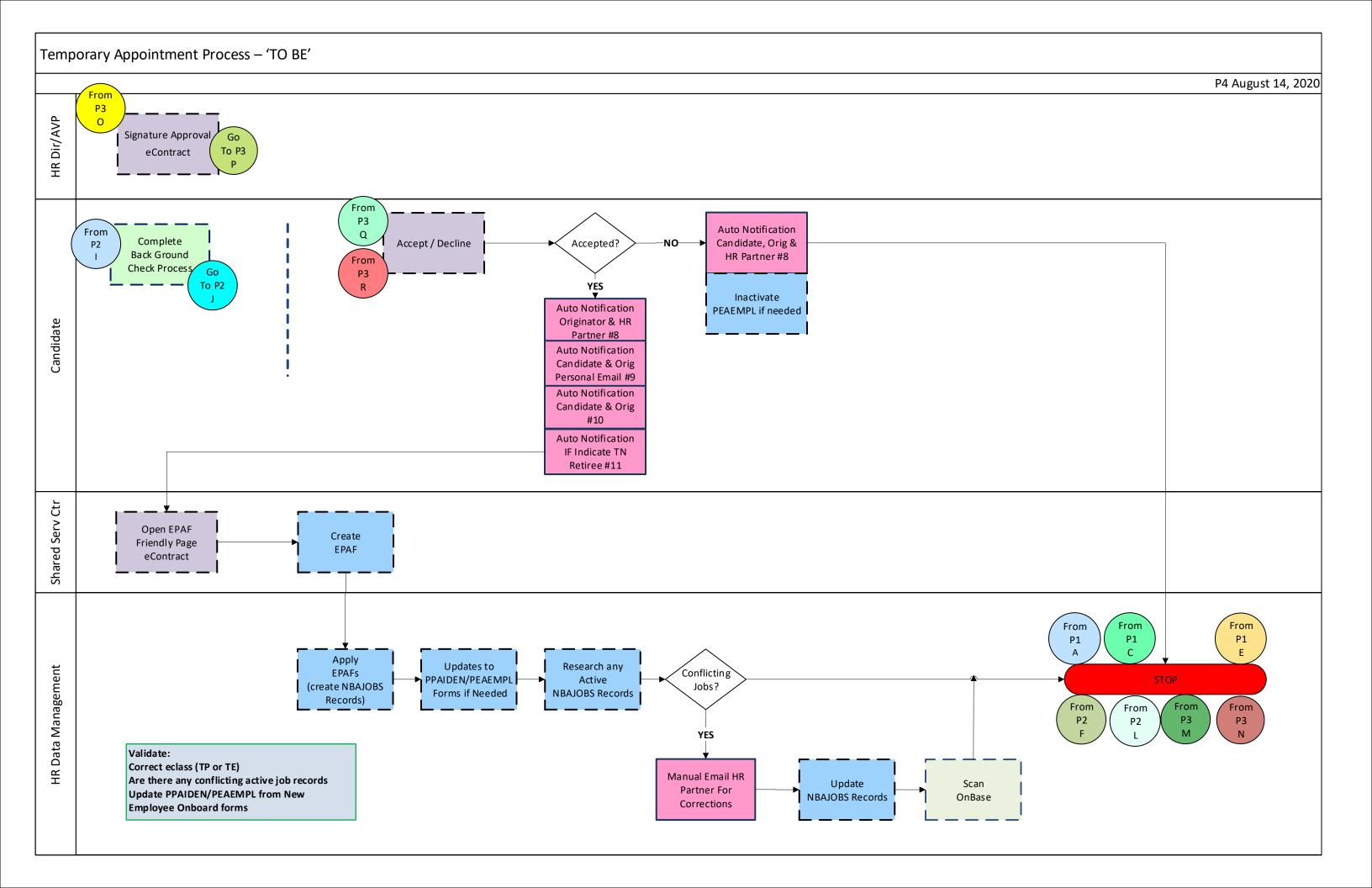

START

Data Facts Banner Temp Manual Excel Banner WORKforUM (Back Ground E-mail eContract HR Process Logs Finance Check System) Copy of OnBase Personnel Connectors Document Retention Appt Form Go To P1 Decisions -NO--Decision-Hand Offs Yes Consider for Phase 2 implementation
- Put on hold if waiting on
Confirmation of final semester Text Box Penultimate Semester: Contact faculty enrollment advisor for names of honors students Consider for Phase 2 implementation - Put on hold if waiting on Note: On revisions some departments do not send form back to faculty for signature Confirmation of final semester enrollment

Legends